# *Yokogawa Security Advisory Report*

YSAR-17-0001 Published on August 10, 2017 Last updated on December 22, 2017

# **YSAR-17-0001: Vulnerability of remote management access control on computers provided as Yokogawa system components**

## **Overview:**

Vulnerability has been found on Intel's hardware-based remote management technologies known as "Intel® Active Management Technology (AMT)". Yokogawa system components affected by this vulnerability are identified in this report.

Review this report and confirm which products in your jurisdiction are affected in order to implement security measures for the overall systems. Also please consider applying the countermeasures as needed.

#### **Affected Products:**

Following are the products that would be affected by this vulnerability. For details, refer to "Countermeasure" described in this document.

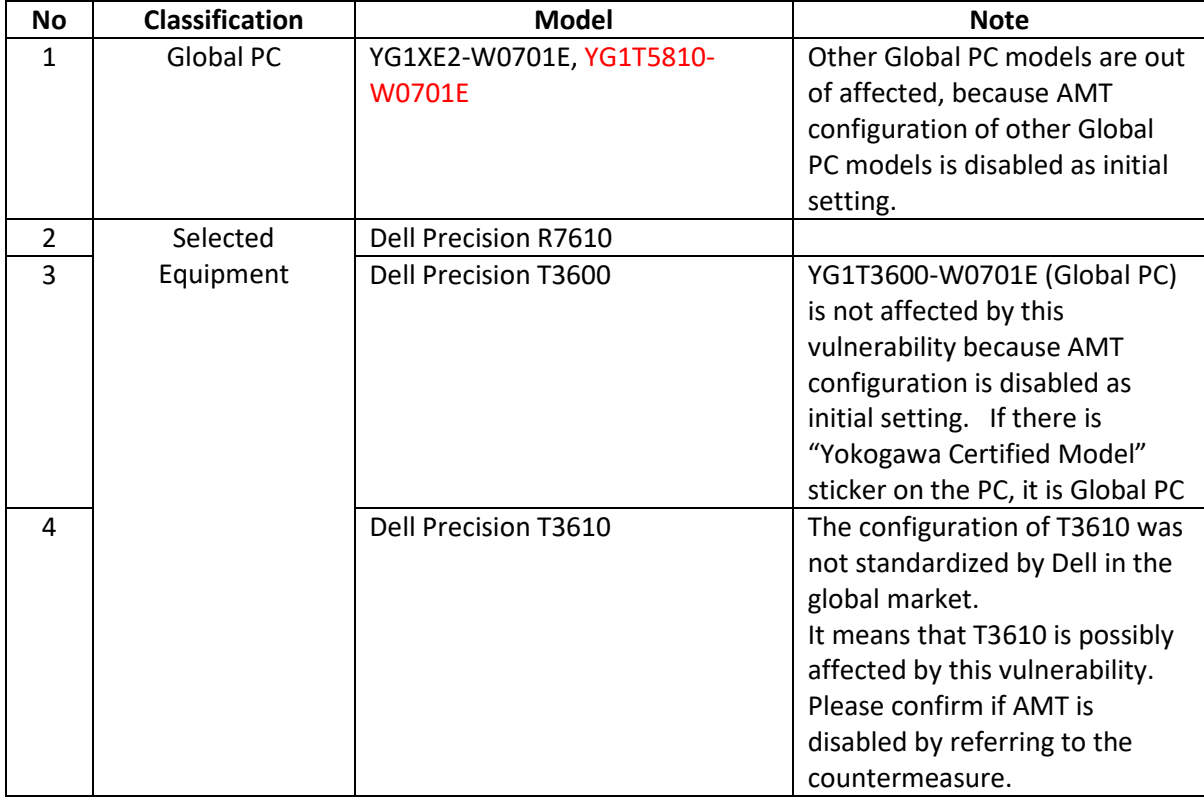

## **Vulnerability:**

Intel published an announcement of an escalation of privilege vulnerability on their AMT's remote management technology.

The affected products on which AMT is enabled are vulnerable to a privilege escalation that allows an unauthenticated attacker to gain access to the remote management features.

| Access Vector (AV)         | Local (L)         |                       | Adiacent Network (A) |                | Network (N)     |                  |  |
|----------------------------|-------------------|-----------------------|----------------------|----------------|-----------------|------------------|--|
| Access Complexity (AC)     | High(H)           |                       | Medium (M)           |                | Low $(L)$       |                  |  |
| Authentication (Au)        | Multiple (M)      |                       | Single (S)           |                | None (N)        |                  |  |
| Confidentiality Impact (C) | None (N)          |                       | Partial (P)          |                | Complete (C)    |                  |  |
| Integrity Impact (I)       | None (N)          |                       | Partial (P)          |                | Complete (C)    |                  |  |
| Availability Impact (A)    | None (N)          |                       | Partial (P)          |                | Complete (C)    |                  |  |
| Exploitability (E)         | Unproven (U)      | Proof-of-Concept(POC) |                      | Functional (F) | High(H)         | Not Defined (ND) |  |
| Remediation Level (RL)     | Official Fix (OF) | Temporary Fix (TF)    |                      | Workaround (W) | Unavailable (U) | Not Defined (ND) |  |
| Report Confidence (RC)     | Unconfirmed (UC)  | Uncorroborated (UR)   |                      | Confirmed (C)  |                 | Not Defined (ND) |  |

CVSS v2 Base Score: 10.0, Temporal Score: 8.3

#### **Countermeasures:**

Disable Intel AMT function in BIOS configuration. (\*1)(\*2)(\*3)

- \*1: Apply this countermeasure without firmware update for all affected products though Dell announced firmware upgrade recommendation.
- \*2: After changing AMT configuration, it is required to restart the target PC.
- \*3: Apply this countermeasure again if BIOS setting is flashed by replacing the motherboard or onboard battery.

#### **Countermeasure for each model:**

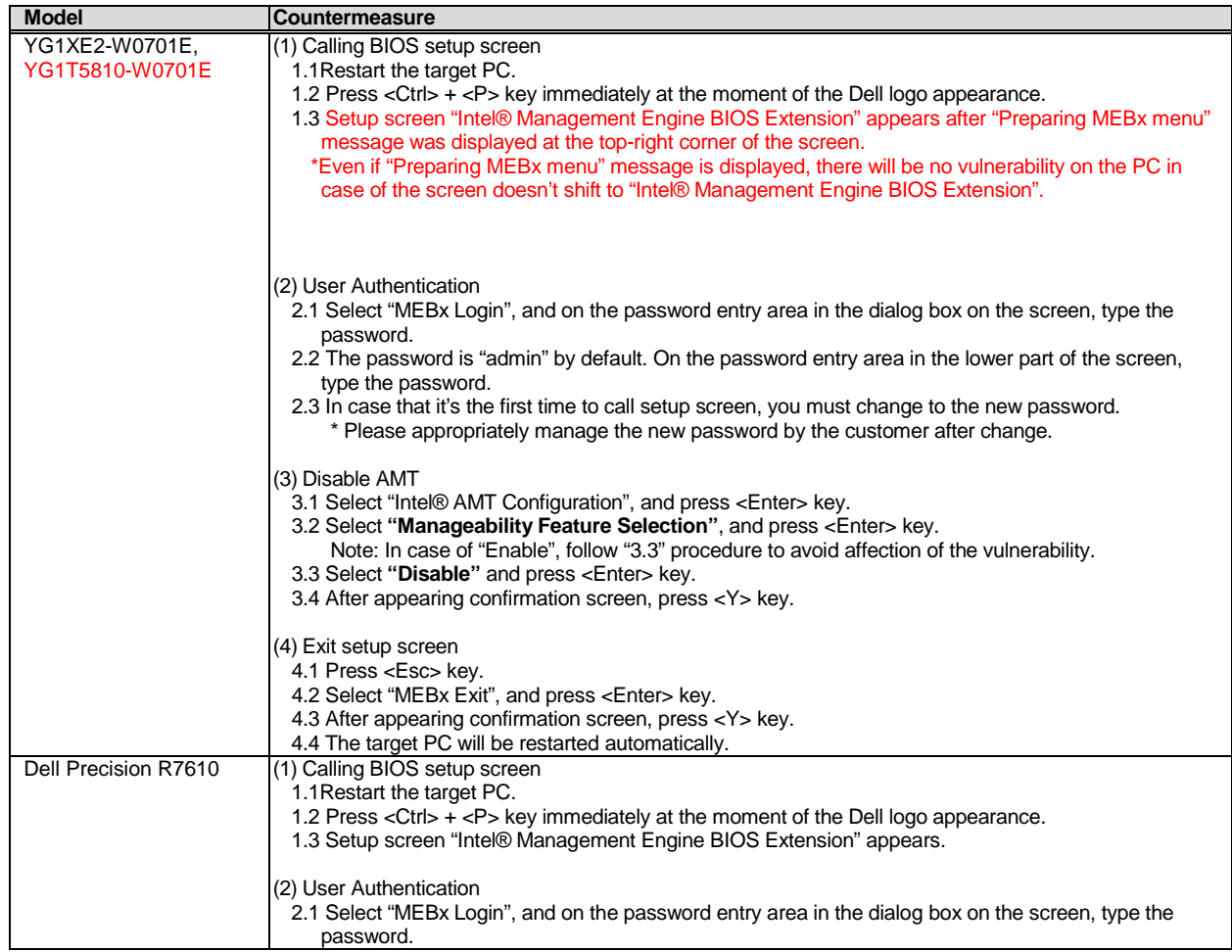

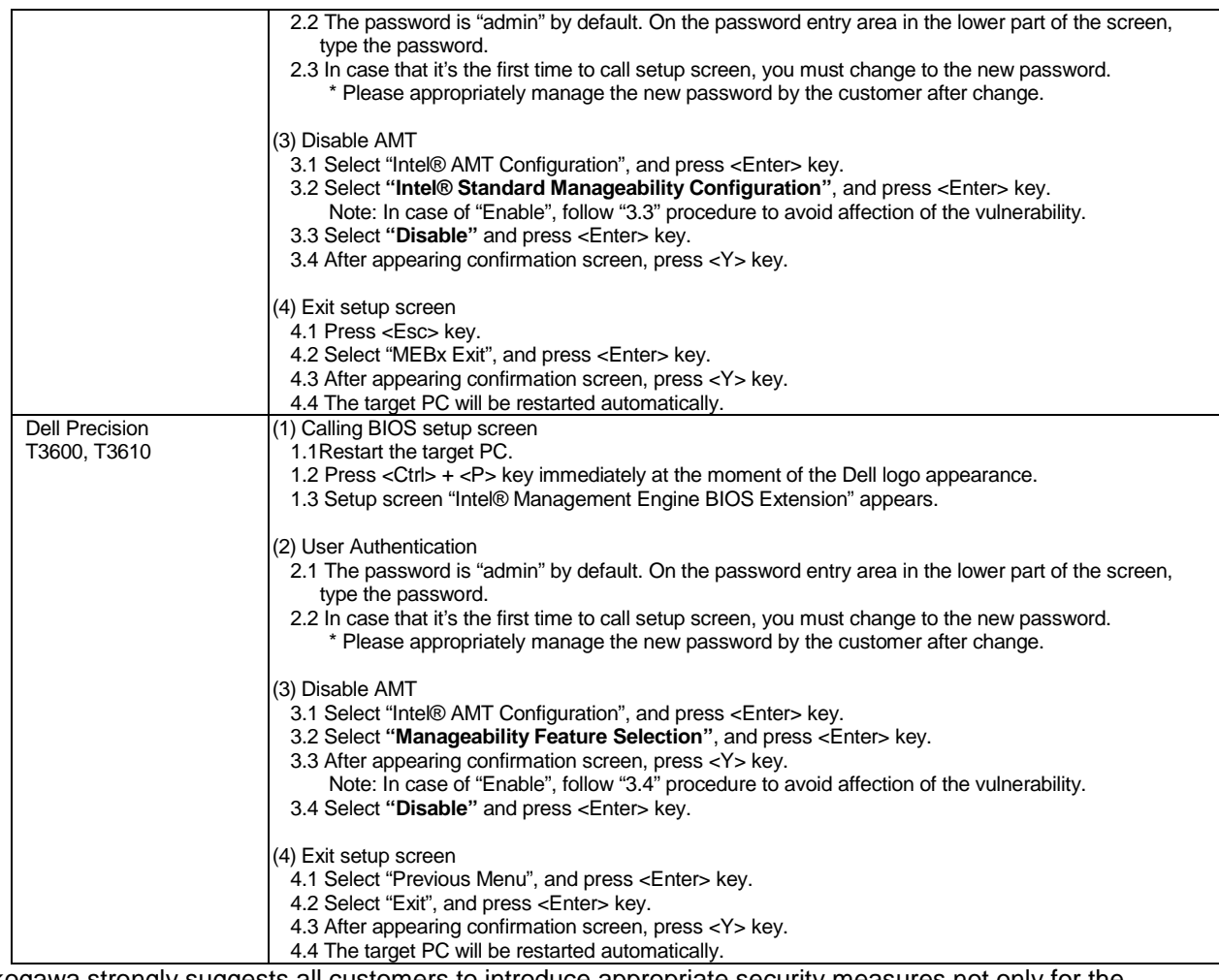

Yokogawa strongly suggests all customers to introduce appropriate security measures not only for the vulnerabilities identified but also to the overall systems.

# **Supports:**

For questions related to this report, please contact the below. <https://contact.yokogawa.com/cs/gw?c-id=000498>

## **Reference:**

- 1. A Complete Guide to the Common Vulnerability Scoring System (CVSS) <http://www.first.org/cvss/cvss-v2-guide.pdf> CVSS is a common language for scoring IT vulnerabilities independent from any vendors. It provides an open framework for communicating the characteristics and impacts of IT vulnerabilities, scaling it in numeric scores. The CVSS scores described in this report are provided "AS IS." Yokogawa has no guarantee over the scores, and the severity caused by the vulnerabilities has to be judged by the users considering the security measures equipped with the overall systems.
- **2.** CERT/CC Vulnerability Note : VU#491375 <http://www.kb.cert.org/vuls/id/491375>

#### **Revision History:**

August 10, 2017 1<sup>st</sup> Edition

September 26, 2017  $2^{nd}$  Edition: Update Affected Products information<br>December 22, 2017  $3^{rd}$  Edition: Update Affected Products information 3rd Edition: Update Affected Products information

\* Contents of this report are subject to change without notice.